## **İDARİ PERSONEL ATAMA İŞLEMLERİ**

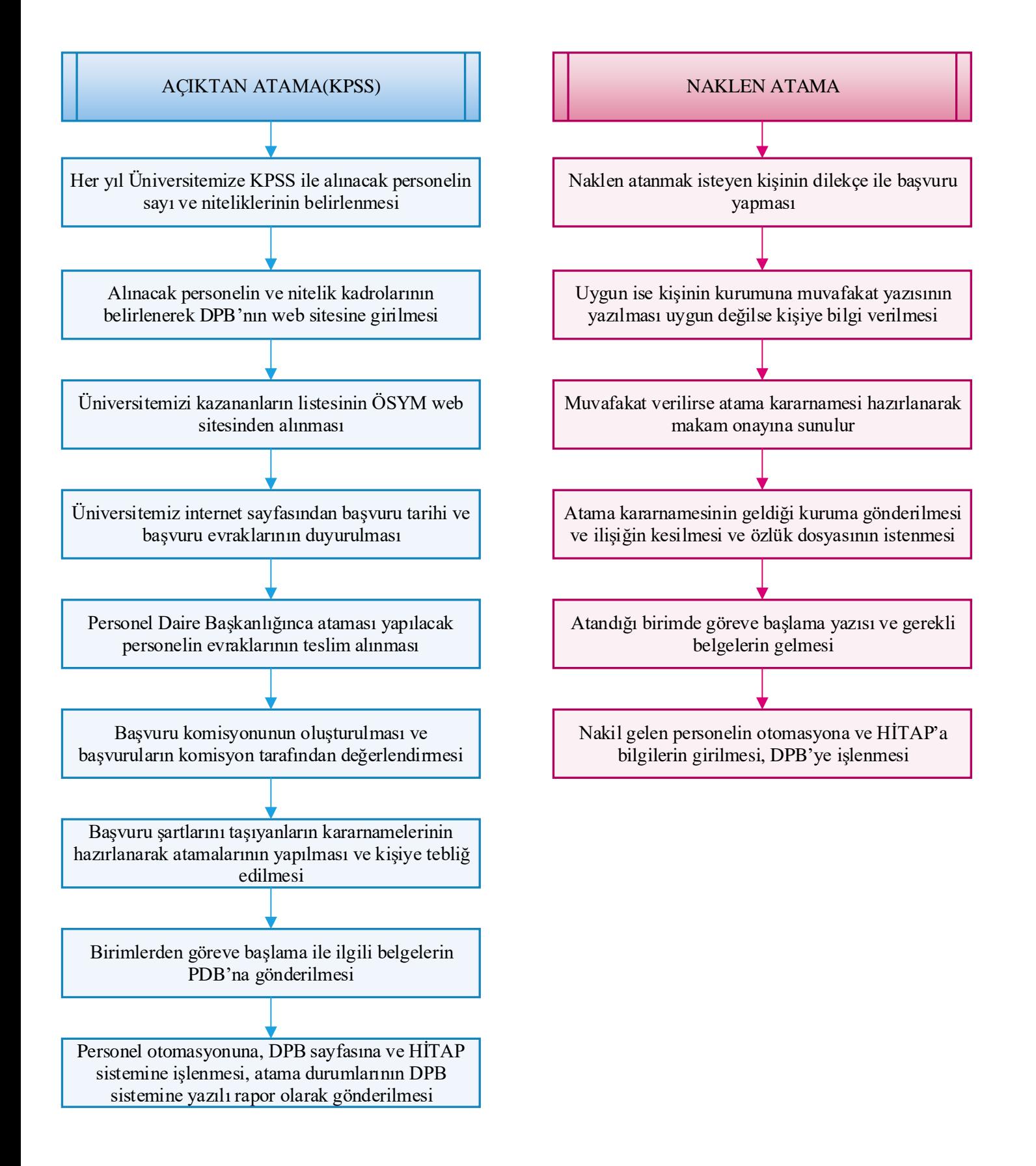

## **İDARİ PERSONEL ATAMA İŞLEMLERİ 2**

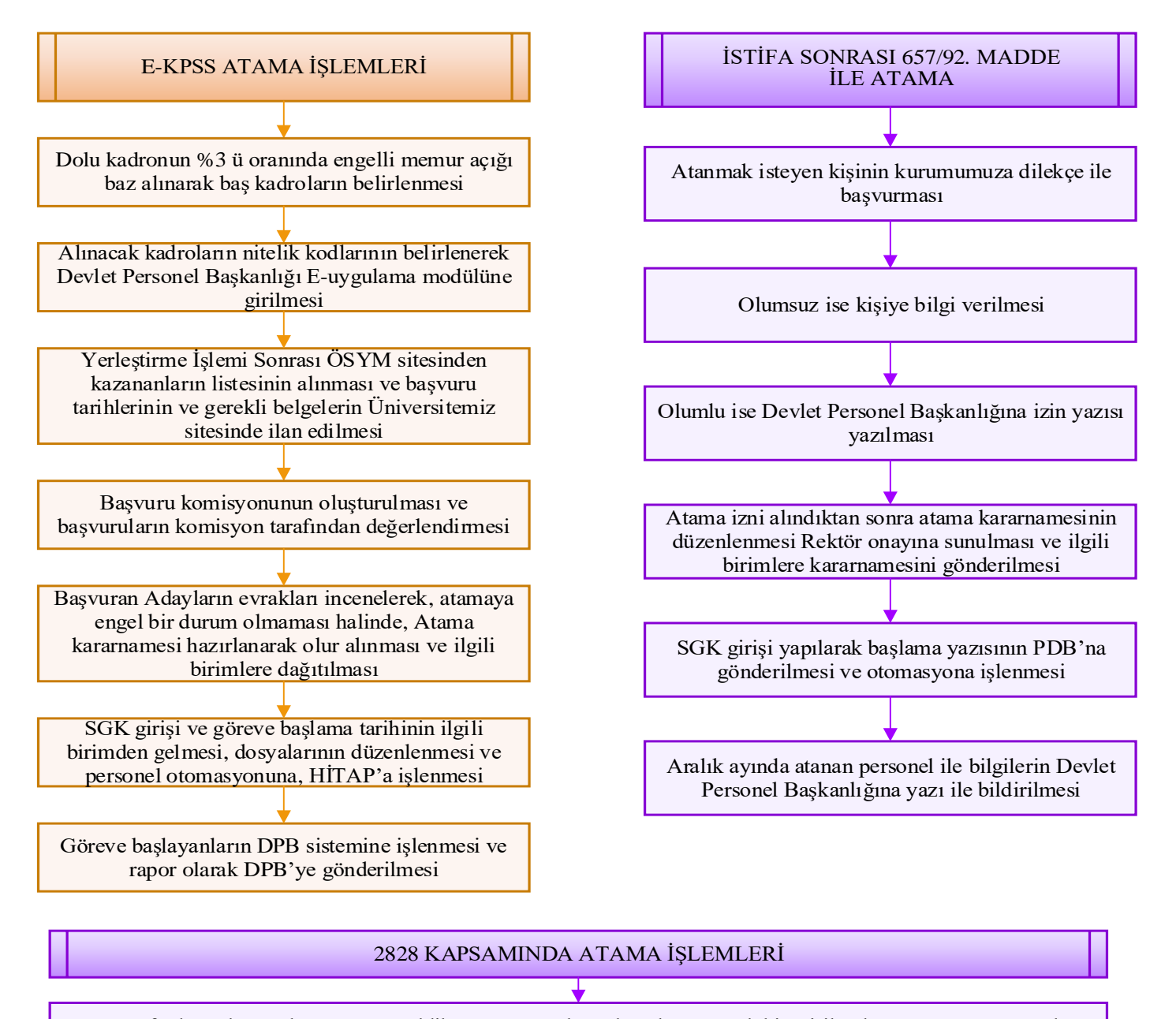

DPB Tarafından talep toplama yazısı geldikten sonra açılan talep ekranına talebin girilerek DPB Onayına sunulması

Talebin DPB Tarafından uygun görülmesi sonrası Tercih klavuzuna DPB tarafından gönderilmesi

Üniversitemizi Tercih eden olması halinde, ilgilinin bilgilerinin DPB tarafından Üniversitemize verilmesi

Talep edilen belgelerin Üniversitemiz internet sayfasında duyurulması

Başvuran evrakları komisyon tarafından incelenerek, uygunsa atama kararnamesi hazırlanması

Atama kararının kişiye ve birime bildirilmesi

Göreve başlama sonrası ilgilinin bilgilerinin Personel Otomasyonuna ve DPB e-uygualama ya işlenmesi